# **Slimm Stopwatch Полная версия Скачать [Latest 2022]**

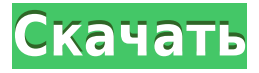

### **Slimm Stopwatch Crack + License Key Free**

Slimm Stopwatch — это небольшое программное приложение, цель которого — помочь вам узнать, сколько времени вы тратите на различные виды деятельности и всевозможные проекты с помощью секундомера. Он совместим с Windows XP и Vista. Чтобы программа работала правильно и не натыкалась на всевозможные ошибки, вам необходимо развернуть Microsoft.NET Framework 2.0 на целевом компьютере. Минималистский дизайн Требуется не что иное, как простой и быстрый процесс установки, в котором вам нужно всего лишь нажать несколько кнопок «Далее», чтобы получить доступ к интерфейсу инструмента. Справочное руководство не входит в комплект поставки, но вы можете быстро получить представление о том, как максимально эффективно использовать специальные параметры утилиты, поскольку с ними легко работать. Работа с секундомером Тонкий секундомер показывает время в часах, минутах и секундах прямо в главном окне. При запуске секундомера основная панель автоматически сворачивается в панель задач. Если вы наведете курсор мыши на значок приложения на панели задач, вы сможете увидеть прошедшее время в часах, минутах и секундах. Более того, когда вы нажимаете на значок на панели задач, чтобы восстановить главное окно, таймер останавливается и показывает прошедшее время. Кроме того, вы можете легко продолжить или перезапустить таймер. Тесты показали, что Slimm Stopwatch выполняет задачу быстро и без ошибок. Он попрежнему потребляет мало системных ресурсов, поэтому общая

производительность компьютера не снижается. Окончательные идеи Подводя итог, если вы ищете не что иное, как простой секундомер с несколькими настройками конфигурации, вы можете попробовать Slimm Stopwatch и посмотреть, что он может сделать для вас. Он не предлагает поддержку расширенных функций, поэтому вы не можете записывать несколько временных интервалов, копировать информацию в обычный текстовый файл на вашем ПК и использовать таймер обратного отсчета, и это лишь некоторые из предложений. Нокиа Н900 Nokia N900 Персональный карманный суперкомпьютер, идеально подходящий для повседневного использования. Его предшественник, Nokia N800, был прорывом, когда он впервые появился, и неудивительно, что N900 взял все лучшее, что было в нем, и улучшил его. Удачно названный суперфоном, N900 оснащен новейшими функциями, делающими его совершенным.

#### **Slimm Stopwatch Crack + [Win/Mac]**

Запись и отображение временных меток Преобразование прошедшего времени в часы, минуты и секунды Остановите таймер и перезапустите его в любое время Секундомер в секундах и часах Секундомер с отображением минут и часов Отметки для отслеживания времени секундомера Отслеживайте длину серии таймлапсов Многоязычный пользовательский интерфейс Готов к работе в сети Шрифты: Tahoma, Times New Roman, Arial Выходной формат: текстовый файл История версий Тонкий секундомер Последняя версия: 2.1.0.19 Тонкий секундомер V.2.0.5 Тонкий секундомер V.2.0.1 Тонкий секундомер V.2.0 Тонкий секундомер V.1.1 Скачать Slimm Stopwatch Crack Free Download Full Version, кряк, серийный номер, регистрационный код Загрузите Slimm Stopwatch Setup или серийные номера из других источников. 1. Как выиграть 1 миллиард долларов? 4 6 – Стратегия ставок «Играем в нарды» – Скачать – Dream99.com 2. Как выиграть 1 миллиард долларов? 4 6 – Стратегия ставок «Играем в нарды» – Скачать – Dream99.com 3. Slimm Stopwatch Review — революционное многофункциональное программное обеспечение для секундомера — SlimmStopwatch.com Как выиграть 1 миллиард долларов? 4 6 – Стратегия ставок «Играем в нарды» – Скачать – Dream99.com 7. Как выиграть 1 миллиард долларов? 4 6 – Стратегия ставок «Играем в нарды» – Скачать – Dream99.com 8. Slimm Stopwatch Review — революционное многофункциональное программное обеспечение для секундомера — SlimmStopwatch.com 3

Как выиграть 1 миллиард долларов? 4 6 – Стратегия ставок «Играем в нарды» – Скачать – Dream99.com 9. Как выиграть 1 миллиард долларов? 4 6 – Стратегия ставок «Играем в нарды» – Скачать – Dream99.com 10. Как выиграть 1 миллиард долларов? 4 6 – Стратегия ставок «Играем в нарды» – Скачать – Dream99.com 11. Как выиграть 1 миллиард долларов? 4 1eaed4ebc0

### **Slimm Stopwatch Full Product Key**

Выпущен новый Slimm Stopwatch 2.0. В этом обновлении есть несколько важных улучшений. Slimm Stopwatch бесплатен и может быть загружен с сайта Slimm Downloads. Мне очень нравится это маленькое приложение, оно очень простое в использовании и работает в два клика. Я собираюсь преобразовать его в 2.0, поэтому некоторые проблемы, обнаруженные некоторыми людьми, были исправлены. Спасибо за ответ :) Вопрос: Как получить дату в запросе ЗДРАВСТВУЙ у меня есть запрос SELECT для извлечения из таблицы, чтобы показать статус билета ВЫБЕРИТЕ EmailAddress AS [имя клиента],Client AS Client,EmailAddress ASEmailAdressteam,A.Status AS Status ИЗ dbo.tblTickets A ВНУТРЕННЕЕ СОЕДИНЕНИЕ dbo.tblclients B ON A.Client = B.ID И A.EmailAddress = B.EmailAddress И A.TicketNo = B.TicketNo ГДЕ A.TicketNo = 492552 Я хочу показать дату в верхней части запроса, и я хочу изменить запрос, чтобы статус каждого клиента был разбит по дате в поле с именем СтатусДата Я хочу просто получить дату создания билета в поле StatusDate. А: Следующее не проверено и должно работать, но вы должны предоставить свои структуры таблиц и образцы данных с вашим вопросом - ВЫБЕРИТЕ A.Status AS [Имя клиента], CAST(A.CreationDate AS DATE) AS [Дата состояния] ,B.EmailAddress AS EmailAdressteam, A.Статус Статус AS ИЗ dbo.tblTickets A ВНУТРЕННЕЕ СОЕДИНЕНИЕ dbo.tblclients B ON A.Client = B.ID

#### **What's New in the?**

Slimm Stopwatch - это простое приложение секундомера. Легко и просто использовать. Быть... Секундомер для Windows 10 — это удобный инструмент управления временем, разработанный для пользователей Windows 10. Его можно использовать для просмотра и анализа текущего времени, а также количества прошедшего времени для различных действий. Программное обеспечение рассчитывает время, необходимое для очень широкого спектра действий и проектов, с помощью нескольких щелчков мыши. С ним легко работать, так как он оснащен понятным интерфейсом. Первое, что вам нужно сделать при установке Stopwatch для Windows 10, — это убедиться, что Microsoft.NET Framework 4.0 установлен правильно. Интерфейс Пользовательский

интерфейс секундомера для Windows 10 состоит из трех основных разделов. Первый включает главное окно со статусом «Секундомер» в левом нижнем углу. Следующая область — это список «Мои действия», где вы можете найти сведения о прошедшем времени для всех ваших последних действий и проектов. Если вы хотите просмотреть время в определенном действии, просто дважды щелкните по нему. Можно просмотреть историю своего времени, а также быстро просмотреть время начала и окончания. Аксессуары Секундомер для Windows 10 это не только счетчик времени. Вы можете легко добавлять события в список «Мои действия». Это позволяет связать конкретное событие с определенным периодом времени. Вы можете создать собственный проект для мониторинга прошедшего времени в течение длительного периода. Программа может рассчитать прошедшее время для более чем сотни мероприятий и проектов за один раз. Кроме того, он создаст значок на панели задач и значок ярлыка на рабочем столе. Рассчитать время Программное обеспечение «Секундомер для Windows 10» рассчитывает следующие временные интервалы: - Часы - Минуты - Секунды - Всего минут - Все часы - Всего дней - Всего дней и недель - Всего дней и недель - Всего лет - Всего лет и месяцев - Всего лет и месяцев - Всего лет и месяцев - Всего лет и месяцев - Всего лет и месяцев - Всего лет и месяцев - Всего лет и месяцев - Всего лет и месяцев - Всего недель - Всего часов и минут - Всего часов и минут - Всего часов и минут - Всего часов и минут - Всего часов и минут - Всего часов и минут - Всего часов и минут - Всего дней и часов - Всего дней и часов - Всего дней и часов - Всего дней и часов - Всего дней и часов -

## **System Requirements:**

Минимум: ОС: Виндовс 7 Процессор: Intel Core i3 или новее Память: 4 ГБ Видеокарта: Nvidia GeForce GTX 660/AMD Radeon HD 7750 DirectX: версия 11 Рекомендуемые: ОС: Виндовс 10 Процессор: Intel Core i5 или новее Память: 8 ГБ Видеокарта: Nvidia GeForce GTX 780 или AMD Radeon R9 280 DirectX: версия 11 Если игра не установлена на вашем компьютере, это

Related links: